## KC868-A series board protocol – Modbus

Note: This protocol document use for KinCony smart controller:

## KC868-A4 A6 A8 A8S A16 E16S A32 A64 A128

Different board will have different channel of digital output, digital input , ADC, DAC, so

the protocol is same , just according to the hardware resource to set channel number.

------------------------------------

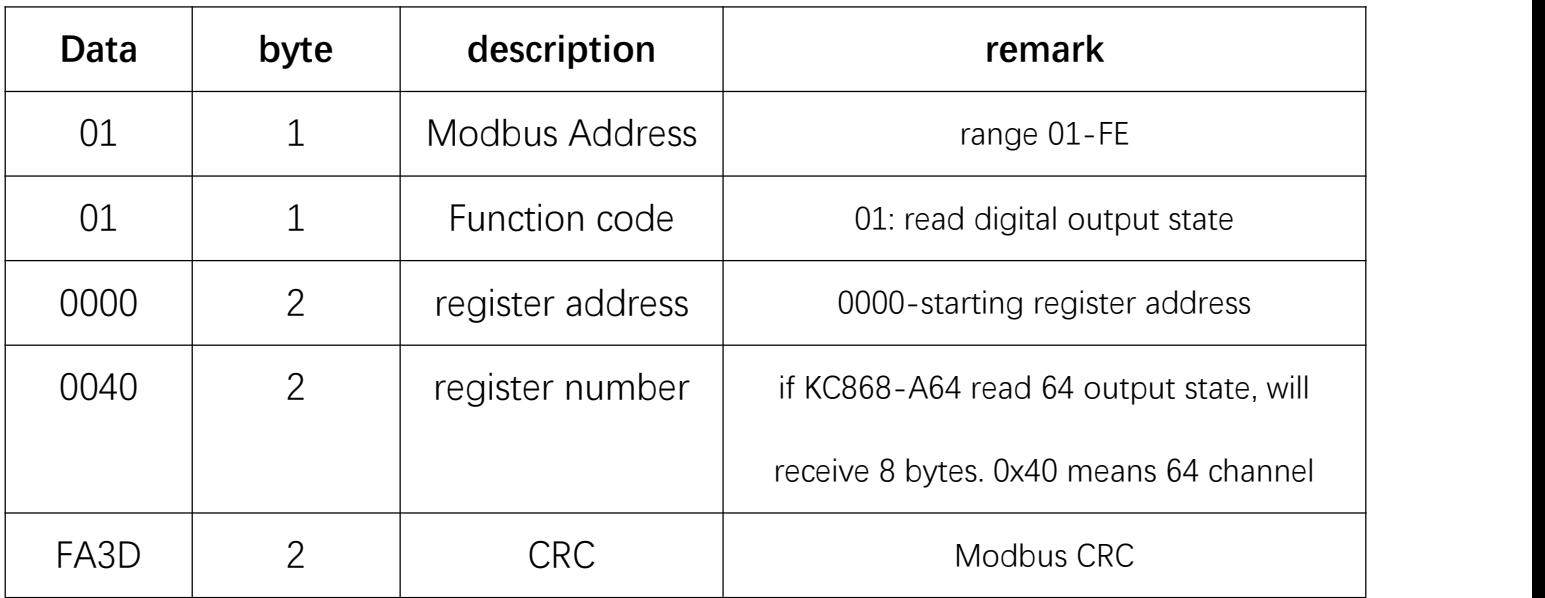

Modbus send command format:

Modbus receive command format:

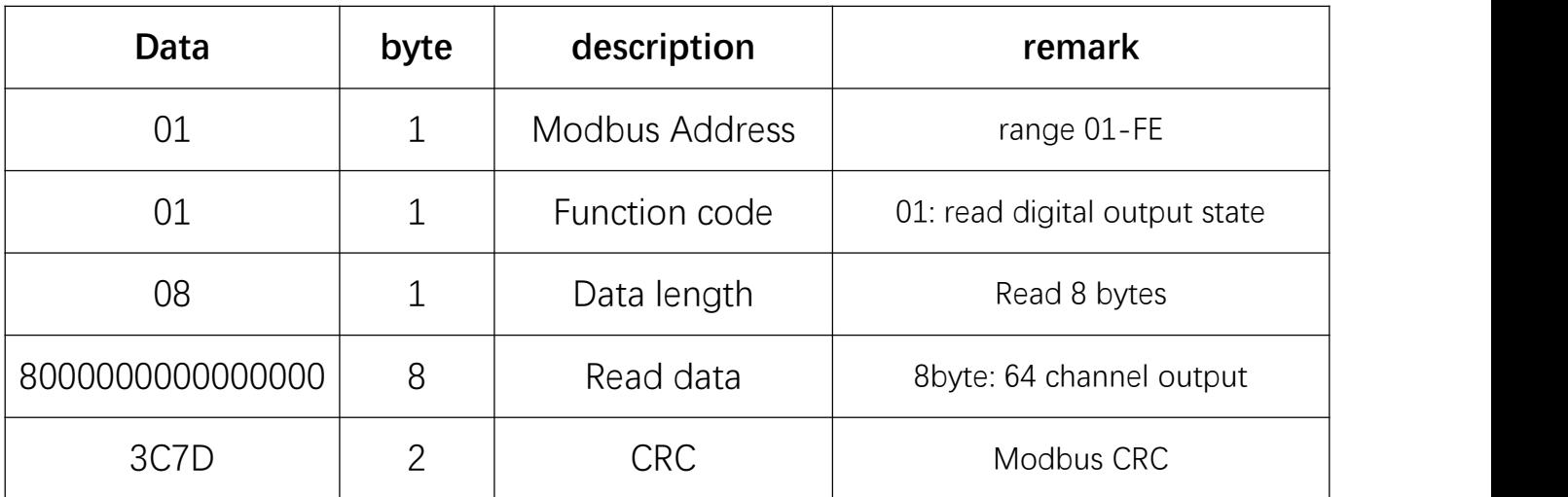

The above is an example of the structure of the Modbus communication

(read digital output state)

1. read digital output state function code : 01

send: 01 01 00 00 00 40 FA 3D receive:01 01 08 00 00 00 00 00 00 00 80 BD 35

```
Send message: register address 0 \times 0000 register number:0 \times 40 = 64 channel digital output
Receive message: data length=8 bytes, D7,D6,D5,D4,D3,D2,D1,D0
```

```
D0=(bit7 bit6 bit5 bit4 bit3 bit2 bit1 bit0)b=output8-1 bit7=output8 …… bit0=output1
D1=(bit7 bit6 bit5 bit4 bit3 bit2 bit1 bit0)b=output16-9 bit7=output16 …… bit0=output9
D2=(bit7 bit6 bit5 bit4 bit3 bit2 bit1 bit0)b=output24-17 bit7=output16 …… bit0=output17
D3=(bit7 bit6 bit5 bit4 bit3 bit2 bit1 bit0)b=output32-25 bit7=output32 …… bit0=output25
D4=(bit7 bit6 bit5 bit4 bit3 bit2 bit1 bit0)b=output40-33 bit7=output40 …… bit0=output33
D5=(bit7 bit6 bit5 bit4 bit3 bit2 bit1 bit0)b=output48-41 bit7=output48 …… bit0=output41
D6=(bit7 bit6 bit5 bit4 bit3 bit2 bit1 bit0)b=output56-49 bit7=output49 …… bit0=output49
D7=(bit7 bit6 bit5 bit4 bit3 bit2 bit1 bit0)b=output64-57 bit7=output64 …… bit0=output57
```
Every bit=1: ON bit=0: OFF

For example: Feedback: 01 01 08 00 00 00 00 00 00 00 80 BD 35  $D7=0\times00$ D6=0x00  $D5=0x00$ D4=0x00 D3=0x00  $D2=0\times00$  $D1=0\times00$ D0=0x80=(10000000)binary means: output8:ON output1-7:OFF

--------------

Note: you can read any register address and number. For example, you can send "01 01 00 01 00 07 08 2C" that means read total 7 channels data begin with channel-2's address. It will feedback "01 01 01 40 50 78", read the data is 0x40=(01000000)binary, only the lower 7 bits are valid, it's the value of the output8-2, the highest bit 0 is meaningless, not the value of the output9.

2. Read all digital input state function code: 02 send: 01 02 00 00 00 40 FA 79 receive:01 02 08 00 00 00 00 00 00 00 02 D3 45

Send message: register address 0x0000 register number:0x40 = 64 channel digital input Receive message: data length=8 bytes, D7,D6,D5,D4,D3,D2,D1,D0

```
D0=(bit7 bit6 bit5 bit4 bit3 bit2 bit1 bit0)b=input8-1 bit7=input8 …… bit0=input1
D1=(bit7 bit6 bit5 bit4 bit3 bit2 bit1 bit0)b=input16-9 bit7=input16 …… bit0=input9
D2=(bit7 bit6 bit5 bit4 bit3 bit2 bit1 bit0)b=input24-17 bit7=input16 …… bit0=input17
D3=(bit7 bit6 bit5 bit4 bit3 bit2 bit1 bit0)b=input32-25 bit7=input32 …… bit0=input25
D4=(bit7 bit6 bit5 bit4 bit3 bit2 bit1 bit0)b=input40-33 bit7=input40 …… bit0=input33
D5=(bit7 bit6 bit5 bit4 bit3 bit2 bit1 bit0)b=input48-41 bit7=input48 …… bit0=input41
D6=(bit7 bit6 bit5 bit4 bit3 bit2 bit1 bit0)b=input56-49 bit7=input49 …… bit0=input49
D7=(bit7 bit6 bit5 bit4 bit3 bit2 bit1 bit0)b=input64-57 bit7=input64 …… bit0=input57
```
Every bit=1: trigger bit=0: not trigger

For example: Feedback: 01 01 08 00 00 00 00 00 00 00 80 BD 35 D7=0x00  $D6=0\times00$ D5=0x00  $D4=0x00$ D3=0x00 D2=0x00 D1=0x00 D0=0x02=(00000010)binary means: input2: trigger input1-7: not trigger -------------- Note: you can read any register address and number.

3. Read ADC (analog input) state Function code: 03 send: 01 03 00 00 00 04 09 44 receive:01 03 08 0A 32 00 00 00 00 00 00 06 6B

Send message: register address 0x0000 register number:0x04 = 4 channel ADC If register number>ADC channel number, just feedback until MAX number's ADC data.

Receive message: data length=8 bytes for 4 channel ADC data, because 10-bit ADC precision, every 2 bytes is one channel's data . "08 0A" = 0x80A=(2058)decimal= ADC1 original acquisition value, others ADC channel all are 0.

4. Read DAC (analog output) state Function code: 04 send: 01 04 00 00 00 02 09 44 receive:01 04 02 00 32 E5 38

Send message: register address 0x0000 register number:0x02 = 2 channel DAC If register number>DAC channel number, just feedback until MAX number's DAC data.

Receive message: data length=2 bytes for 2 channel DAC data, DAC1=0x00, DAC2=0x32

5. Set ON/OFF one channel of digital output Function code: 05 send: 01 05 00 00 FF 00 8C 3A receive:01 05 02 FF 00 F9 3C

Send message: register address 0x0000 (FF 00): ON (00 00): OFF For example: 01 05 00 00 FF 00 8C 3A turn ON output1 01 05 00 00 00 00 CD CA turn OFF output1

6. Set DAC Function code: 06 send: 01 06 00 00 00 25 11 48 receive:01 06 02 00 25 F9 3C

Send message: register address 0x0000 fifth byte 0x00 is always fixed, never change it. Sixth byte is DAC set value. This command is set DAC1=0x25

send: 01 0F 00 00 00 40 00 00 00 00 00 00 00 05 0F 4E receive:01 0F 02 00 00 BB 14

Send message: register address  $0 \times 0000$  register number: $0 \times 40 = 64$  channel digital output

```
data length=8 bytes, D7,D6,D5,D4,D3,D2,D1,D0
```

```
D0=(bit7 bit6 bit5 bit4 bit3 bit2 bit1 bit0)b=output8-1 bit7=output8 …… bit0=output1
D1=(bit7 bit6 bit5 bit4 bit3 bit2 bit1 bit0)b=output16-9 bit7=output16 …… bit0=output9
D2=(bit7 bit6 bit5 bit4 bit3 bit2 bit1 bit0)b=output24-17 bit7=output16 …… bit0=output17
D3=(bit7 bit6 bit5 bit4 bit3 bit2 bit1 bit0)b=output32-25 bit7=output32 …… bit0=output25
D4=(bit7 bit6 bit5 bit4 bit3 bit2 bit1 bit0)b=output40-33 bit7=output40 …… bit0=output33
D5=(bit7 bit6 bit5 bit4 bit3 bit2 bit1 bit0)b=output48-41 bit7=output48 …… bit0=output41
D6=(bit7 bit6 bit5 bit4 bit3 bit2 bit1 bit0)b=output56-49 bit7=output49 …… bit0=output49
D7=(bit7 bit6 bit5 bit4 bit3 bit2 bit1 bit0)b=output64-57 bit7=output64 …… bit0=output57
```
Every bit=1: ON bit=0: OFF

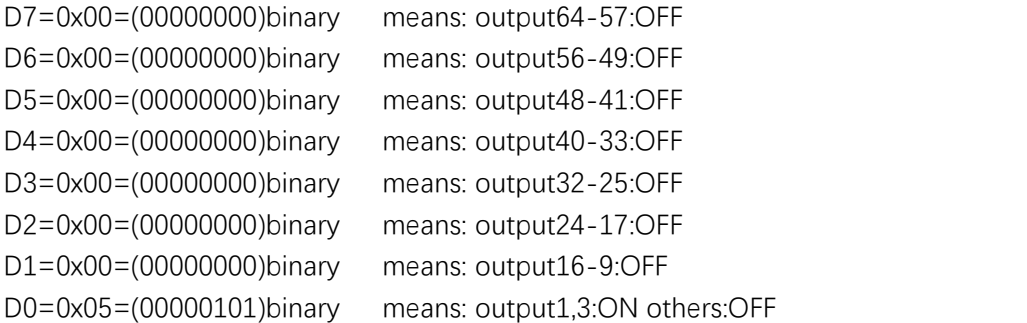

Receive message: data length=2 bytes "00 00" means successful control.

8. Set ON/OFF/TOGGLE for any multi channel of digital output Function code: 0E send:01 0E 00 00 00 40 00 00 00 00 00 00 00 80 00 00 00 00 00 00 00 40 00 00 00 00 00 00 00 20 33 78 receive:01 0E 02 00 00 BA E8

Send message: register address 0x0000 register number:0x40 = 64 channel digital output. In fact, these two parameters do not matter.

if use KC868-A64 , it have 64 digital output, every byte have 8 bit, every bit mean every digital output state, so KC868-A64 have 8 bytes.We will use ON/OFF/TOGGLE for these, so total need 8\*3=24 bytes.

(D23,D22,D21,D20,D19,D18,D17,D16) use for ON command (D15,D14,D13,D12,D11,D10,D9,D8) use for OFF command (D7,D6,D5,D4,D3,D2,D1,D0) use for TOGGLE command D23,D22,D21,D20,D19,D18,D17,D16,D15,D14,D13,D12,D11,D10,D9,D8,D7,D6,D5,D4,D3,D2,D1,D0 are "decimal" number, every data convert to binary, bit "1" is effective, bit "0" is ineffective.

For example: 00 00 00 00 00 00 00 80 00 00 00 00 00 00 00 40 00 00 00 00 00 00 00 20 D24 D23 D22 …… D2 D1 D0 D16=0x80=(10000000)b means: turn ON output-8 D8=0x40=(01000000)b means: turn OFF output-7

So send this command, will turn ON output-8,turn OFF output-7, TOGGLE output-6 simultaneously.